**Explor3r Crack Download [32|64bit]**

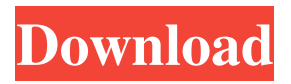

"….In Explor3r Product Key plugin vst you are free to explore a very wide range of parameters for producing complex and evolving sound. 3 Oscillator Modulator Decoder, LFO, Gate,

Global Macro and Delay. When one oscillator is active the other oscillators are modulated, each has its own modulation: Select Filter, Envelope, Delay and LFO. Each LFO has a different rate and can be active independently or even fed

LFO from another oscillator (using a matrix). The oscillators are also chained together using feedback when generating the timbre. Using this autotuner the oscillator also define the synth sound. The oscillators and filter share

the same modulation routings and shapes. This provides the most flexible sound shaping possible. LFO LFO modulation effects can be used on each oscillator. LFO can be: Square – ramps the envelope, Pulse – ramps the filter and ADSR –

create a differentate envelope for rising and falling. Row LFO – modulates the gates of the oscillators Gate Each oscillator has a gate for controlling active/inactive on each oscillator. Fuzz Effect takes from the oscillator the noise and

adds filter. Tube Saturation Tube Saturation is a noise effect that adds tube life. Mic Eng Gates the mix of the oscillators. Delay Delay allows you to insert up to 6 delay times. Flange Effect rounds the rate the oscillators Filter

Filter allows you to change the filter cut and the filter shape (Note filter shape determines filter types) Matrix The synth has a matrix for routing the oscillators to each other. This means you can route any sound signal from one oscillator

to any other oscillator. The matrix can also be routed to control the envelopes of each oscillator. Note: Since the LFO and filter routings are combined this means that it will also control the amplitude modulation routings. Ratio Rates the

oscillators together and is used for live input. Modulation Controls the oscillators and is used for sync inputs to the LFO. LFO The LFO sends a clock to the oscillators. The LFO can: 1. Be modulated

**Explor3r Activation Key Free**

RUNTIME: >100 MByte Featured tracks: Rippin' Boogie Dirty Rhythm Blow Your Top Expansion Machine La Bossa Negra Bullet Funk Malifunk Bat Bomb (Fixed at 1.50) Field of the Invention The present invention relates to an

# image forming apparatus. 2. Description of the Related Art

Conventionally, an image forming apparatus has been proposed which transfers a toner image from a rotating image carrier to a sheet directly or via an intermediate

transfer member so as to form an image on the sheet. In this type of image forming apparatus, the toner image formed on the intermediate transfer member is pressed toward a sheet by a transfer sheet pressing roller. Thereafter, a sheet

conveying belt is pressed against the sheet so as to transfer the toner image from the intermediate transfer member to the sheet. As a result, the toner image transferred to the sheet is fixed to the sheet. For example, in JP 2001-095583 A, a

detachable transfer sheet pressing roller is used in order to reduce noise caused by friction between the sheet conveying belt and the transfer sheet pressing roller and to prevent streak-shaped wrinkles from occurring on the

sheet. However, there is a problem with the image forming apparatus described above in that when the transfer sheet pressing roller is detached from or attached to the image forming apparatus, the toner image cannot be completely transferred to

the sheet. In order to solve this problem, JP 2001-115469 A proposes an image forming apparatus having a configuration in which the transfer sheet pressing roller is mounted on the rotating image carrier and toner is removed from the

transfer sheet pressing roller by being scraped off by an elastic blade. However, in the configuration described in JP 2001-115469 A, the elastic blade requires a highly elastic material and a high accuracy processing technique. As

a result, the configuration is complicated.Q: How can I add a button to navbar-fixed-top and have it remain on top of the content? I'm building a website. In the side navigation I want to include a couple of buttons. It should be

## placed on the top of the viewport. At the bottom of the page I want to 09e8f5149f

**Explor3r Activation Key**

"Explor3r is a modern monosynth with a VST interface that allows for easy and fast customisation of every aspect from parameters to textures. The simple design of the VST allows

for a huge amount of customisation. Lowpass filters, envelopes, LFOs and custom textures from mapped BPM to tube saturate can be easily applied to each oscillator. In addition to oscillatorand LFO-sync, Explor3r has a matrix input and

outputs to allow for outof-the-box tuning. Built around a lowpass filter with a sample & hold envelope, Explor3r can be used as a basic trioscillator. " A: The Waves Creamsicle. ( It's made by Mark of all trades and it sounds pretty

much like the demos in his VST. Q: Trying to insert image into text in div(s) I've got these divs in a form. I have this: \$('.right').append(""); It seems to be appending the div after the text instead of over it. Thanks A: It's probably because a

div has a height and is inheriting it from the parent. You can use the.after() method: \$('.rig ht').append("").after(); This will put the element to the right of the one you are appending. I would think you might want to look at the placement of

the elements in the DOM using firebug or the developer console in the browser. This might help clarify things for you. While other states jump in to pick up the slack created by Colorado's economic exodus, the home of the Wheat State

gets increasingly shortchanged. In the aftermath of Colorado's new laws limiting legal pot, states across the country are beginning to step in

**What's New In Explor3r?**

### VST Plugin for Windows (VST/VST3), Mac (AU)

and Linux (VST3) Bass, Composition, Lead, Mastering (Mono/Stereo) Lead Designer: Seth Blivin Roland TD-902 Built in reverb Voice 64 (64-bit) Compressors (8/16 bit Stereo and Linear PCM) Headphones (44.1, 48 or

48.1kHz) Analog Filters: Ultra Lowpass (58 Hz), 12 dB/Octave, Bandpass (440 Hz to 12,000 Hz), Lowpass (12,000 Hz), Highpass (4800 Hz), Bandpass (3Hz to 22,500 Hz) (Up to 11 kHz response) Effects: X-Unit Compressor (15/7/1),

Reverb (0-250/0-100%), Room Treatment (0-250/0-100%), Chorus (20ms, 5/9/16ms, Post) MIDI In: Allows you to control the plugin from any other plugin or MIDI controller MIDI Out: Configurable to send mono or stereo signals

Data: 32-Bit integer. 16.8kHz sample rate Weight: 3.72 MB Getting started: You'll need to get the following: VST, RTAS or AudioUnit plugin for Windows, Mac or Linux Midi/Audio cable (MIDI In & Out) for Windows or MIDI

cable (MIDI In & Out & Audio In & Out) for Mac or Linux Notes The plugin works in all versions of Windows (7/8/8.1/10). It's also available for Linux users (in AU format, the AU format is compatible with Windows and OSX). The

plugin is made with Voicat at FFTlab in Brazil. The default internal sample rate is 44.1kHz, but you can change it to 48kHz or 32kHz. If you use a patched voice 64, you should use the patched version, which was done

by someone at FFTlab. It's free. All the examples in this page is recorded with the Roland TD-902. Install the plugin (pretty easy), plug it in the program that you use and that's it! If you want to experiment with the plugin, you can use

**System Requirements For Explor3r:**

Windows 7/8/8.1/10 (64-bit versions only) 2GB RAM 20GB free HDD space Original Xbox 360 system and headset (sold separately) Compatible with original Xbox 360 controllers.

Wireless controllers are also supported for Xbox One. Compatible with original Xbox game systems from 2012 and later, but also allows you to play all Xbox One games and apps. All discs, games and accessories from the

## original Xbox game console are compatible with Xbox One. If you have an original Xbox console you can play games or apps

#### Related links:

<https://tutorizone.com/wp-content/uploads/2022/06/naobarn.pdf> [https://tuscomprascondescuento.com/wp-content/uploads/2022/06/Cheques\\_Management.pdf](https://tuscomprascondescuento.com/wp-content/uploads/2022/06/Cheques_Management.pdf) [https://hopp.vc/wp-content/uploads/2022/06/Skip\\_Redirect\\_For\\_Chrome\\_Crack\\_April2022.pdf](https://hopp.vc/wp-content/uploads/2022/06/Skip_Redirect_For_Chrome_Crack_April2022.pdf) <http://aocuoieva.com/keyboard-test-utility-20-07-24-crack-download-x64-2022/> <http://www.astrojan.nl/?p=3550> [https://www.santafe-roma.it/wp-content/uploads/2022/06/Pedable\\_Keygen\\_Free.pdf](https://www.santafe-roma.it/wp-content/uploads/2022/06/Pedable_Keygen_Free.pdf)

[https://ebimarketing.com/wp-content/uploads/2022/06/CDVD\\_Info.pdf](https://ebimarketing.com/wp-content/uploads/2022/06/CDVD_Info.pdf) [https://wakandaplace.com/wp-content/uploads/2022/06/Message\\_Smuggler\\_\\_Download\\_Latest.pdf](https://wakandaplace.com/wp-content/uploads/2022/06/Message_Smuggler__Download_Latest.pdf) <http://bahargroup.ch/?p=3700> [https://rodillosciclismo.com/noticias/fandango-movie-times-crack-download-pc-windows](https://rodillosciclismo.com/noticias/fandango-movie-times-crack-download-pc-windows-april-2022/)[april-2022/](https://rodillosciclismo.com/noticias/fandango-movie-times-crack-download-pc-windows-april-2022/) http://www.nextjowl.com/upload/files/2022/06/LH2aJ38YZXB52tM9hOSL\_08\_23f6771782f37bc [02bdf0693ca6fbaee\\_file.pdf](http://www.nextjowl.com/upload/files/2022/06/LH2aJ38YZXB52tM9hQSL_08_23f6771782f37bc02bdf0693ca6fbaee_file.pdf) [https://rakyatmaluku.id/upload/files/2022/06/JUcTATdcS9WYk3PN5N6D\\_08\\_23f6771782f37bc0](https://rakyatmaluku.id/upload/files/2022/06/JUcTATdcS9WYk3PN5N6D_08_23f6771782f37bc02bdf0693ca6fbaee_file.pdf) [2bdf0693ca6fbaee\\_file.pdf](https://rakyatmaluku.id/upload/files/2022/06/JUcTATdcS9WYk3PN5N6D_08_23f6771782f37bc02bdf0693ca6fbaee_file.pdf) <https://unsk186.ru/large-calendar-icons-crack-32-64bit-updated-2022/> <https://naimgarvicacen.wixsite.com/webppatitab/post/neeview-1-4-1-814-crack-torrent-free> https://idenjewelry.com/wp-content/uploads/Tablo\_Tools\_Crack\_\_\_Updated2022.pdf <https://getinfit.ru/magazine/progen-crack-with-keygen-download-2022> [https://ukrainefinanceplatform.com/wp-content/uploads/2022/06/Gordie\\_Crack\\_\\_2022\\_New.pdf](https://ukrainefinanceplatform.com/wp-content/uploads/2022/06/Gordie_Crack__2022_New.pdf) <http://www.ecomsrl.it/?p=5029> [https://netcityme.com/wp-content/uploads/2022/06/JukeBox\\_Browser\\_Crack\\_\\_Latest\\_2022.pdf](https://netcityme.com/wp-content/uploads/2022/06/JukeBox_Browser_Crack__Latest_2022.pdf) <https://lombard-magnet.ru/wp-content/uploads/2022/06/malymarg.pdf>